Документ подписан простой электронной подписью Информация о владельце: ФИО: Раджабов Агамагомед Курбанович Должность: И.о. директора института садоводства и ландшафтной архитектуры Дата подписания: 17.07.2023 14:03:14 Уникальный программный ключ: 088d9d84706d89073c4a3aa1678d7c4c996222db

УТВЕРЖДАЮ: И.о.директора института садоводства и ландшафтной архитектуры \_\_\_\_\_\_\_\_\_\_\_\_\_\_\_\_\_ А.К. Раджабов авицела 2022 г.

### **Лист актуализации рабочей программы дисциплины Б1.В.ДВ.05.02 Работа в системе SketchUP**

для подготовки магистров Направление: 35.04.09 Ландшафтная архитектура Направленность: Садово-парковое и ландшафтное строительство Форма обучения: очная, заочная Год начала подготовки: 2021

 $Kypc \t1$ Семестр 1 (очная форма обучения)

Курс Сессия 2,3 (заочная форма обучения)

В рабочую программу не вносятся изменения. Программа актуализирована для 2022 г. начала подготовки.

Разработчик: Довганюк А.И., канд. биол. наук, доцент, Довганюк Е.С., магистр ландшафтной архитектуры

«22» августа 2022 г.

Рабочая программа пересмотрена и одобрена на заседании кафедры ландшафтной архитектуры протокол № 1 от «23» августа 2022 г.

И.о.зав. кафедрой ландшафтной архитектуры, канд. с.-х. наук, доцент  $\mathcal{H}\mathcal{U}\mathcal{U}$  Д.В. Калашников  $(no<sub>n</sub>)$ 

### **Лист актуализации принят на хранение:**

И.о.зав. кафедрой ландшафтной архитектуры, канд. с.-х. наук, доцент  $\mathcal{U}\mathcal{U}\mathcal{U}$  Д.В. Калашников  $(n \times n)$ 

23 августа 2022 г.

Методический отдел УМУ: и последательно материалов (какиев 202<sub>\_ г.</sub>

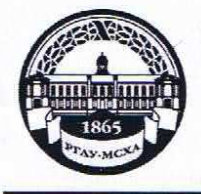

**МИНИСТЕРСТВО СЕЛЬСКОГО ХОЗЯЙСТВА РОССИЙСКОЙ ФЕДЕРАЦИИ** «РОССИЙСКИЙ ГОСУДАРСТВЕННЫЙ АГРАРНЫЙ УНИВЕРСИТЕТ-**МСХА имени К.А. ТИМИРЯЗЕВА»**  $K$ **BO PEAV MCXA HMeHHKA T (ФГБОУ ВО РГАУ - МСХА имени К.А. Тимирязева)**

Институт садоводства и ландшафтной архитектуры Кафедра ландшафтной архитектуры

УТВЕРЖДАЮ: и.  $\frac{1}{\sqrt{100}}$  $\mu$ 1.0. Директора и некиту та Садоводства и ландигафтной архитектуры<br>Раджабов А.К.  $\frac{\sqrt{1+8}}{\sqrt{1+8}}$   $\frac{1}{8}$   $\frac{1}{8}$   $\$ 2021 г.

### **РАБОЧАЯ ПРОГРАММА ДИСЦИПЛИНЫ Б1.В.ДВ.05.02 Работа в системе SketchUP**

для подготовки магистров

Направление: 35.04.09 Ландшафтная архитектура Направленность: Садово-парковое и ландшафтное строительство

Курс 1

Семестр 2 (очная форма обучения) Сессия 2,3 (заочная форма обучения)

Форма обучения - очная, заочная

Год начала подготовки - 2021

Москва, 2021

Разработчик: Довганюк А.И. к.б.н., доцент

23 августа 2021 г.

Рецензент: канд. с.-х. наук, доцент М.Б. Панова (ФИО, ученая степень, ученое звание)

24 августа 2021 г.

Программа составлена в соответствии с требованиями ФГОС ВО, по направлению подготовки 35.04.09 Ландшафтная архитектура и учебного плана

Программа обсуждена на заседании кафедры ландшафтной архитектуры протокол № 1 от «26» августа 2021 г.

и.о. зав. кафедрой ландшафтной архитектуры, канд. с.х. наук, доцент У Жирлин Д.В. Калашников  $(n\alpha)$ 26 августа 2021 г.

**Согласовано:** 

Председатель учебно-методической комиссии института садоводства и ландшафтной архитектуры, доцент (подпись)

протокол № 11 24 августа 2021 г.

и.о. зав. выпускающей кафедрой ландшафтной архитектуры, канд. с.х. наук, доцент и дискиду Д.В. Калашнико (подпись)

26 августа 2021 г.

Отдел комплектования ЦНБ  $\mu$  <u>Единова</u> 22.

### **СОДЕРЖАНИЕ**

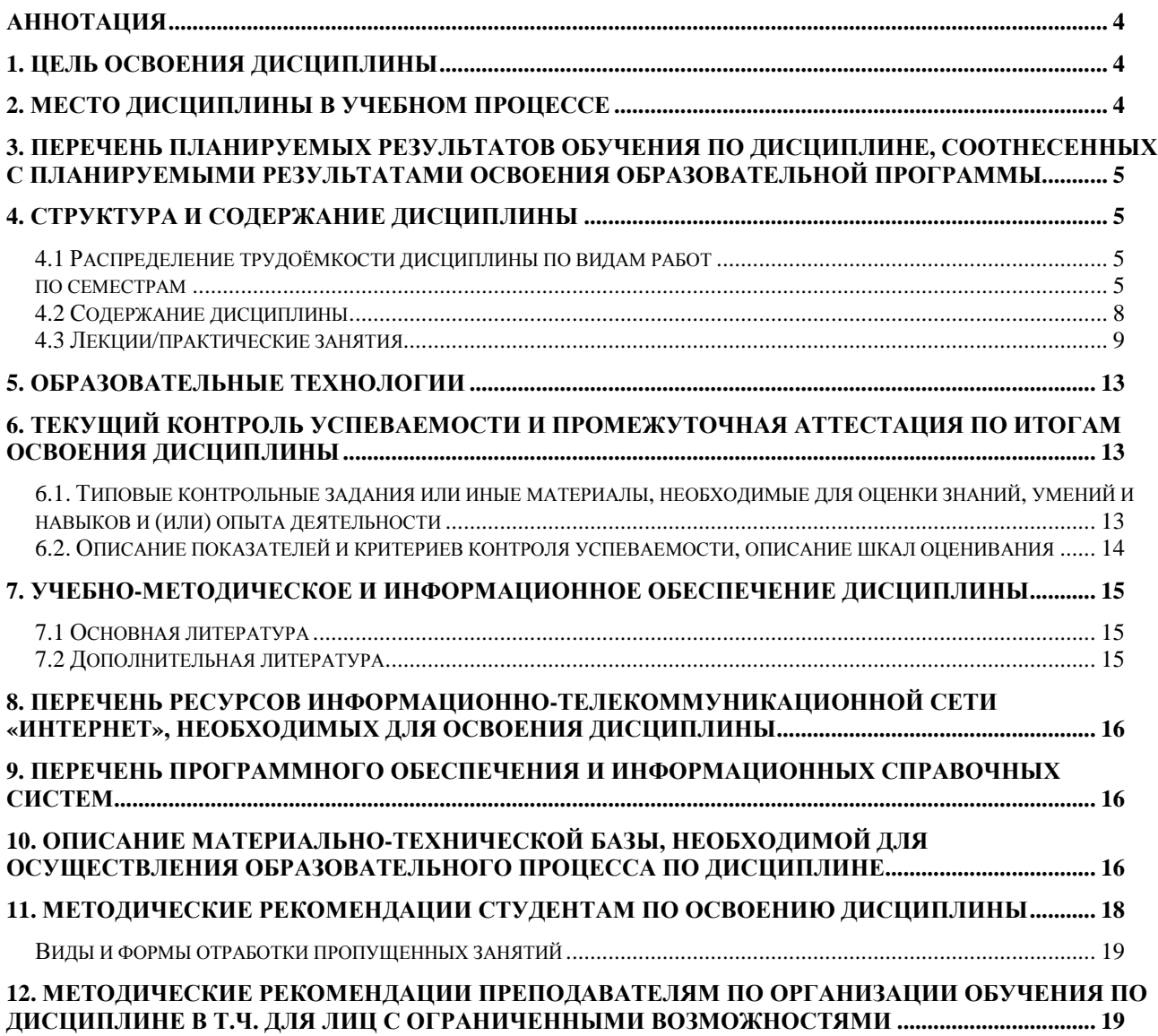

#### **Аннотация**

#### **рабочей программы учебной дисциплины Б1.В.ДВ.05.02 Работавсистеме SketchUP**

#### **для подготовки магистра по направлению 35.04.09 Ландшафтная архитектура направленности Садово-парковое и ландшафтное строительство**

**Цель освоения дисциплины:** Целью изучения дисциплины Б1.В.ДВ.05.02 Работа в системе SketchUP является сформировать у обучающегося компетентность (в соответствии с указанными в табл. 1 требованиями к освоению дисциплины) по вопросу по вопросу выполнения студентами графических построений в 3D-системе SketchUp для реализации целей и задач, стоящих перед ландшафтным архитектором.

**Место дисциплины в учебном плане:** дисциплина включена в часть, формируемую участниками образовательных отношений учебного плана по направлению подготовки 35.04.09 Ландшафтная архитектура

**Требования к результатам освоения дисциплины:** в результате освоения дисциплины формируются следующие компетенции: ПКос-2.2; ПКос-2.3

**Краткое содержание дисциплины:** Тема 1.Моделирование, Тема 2. Визаулизация **Общая трудоемкость дисциплины:** 108/3 (часы/зач. ед.)

**Промежуточный контроль:** зачет соценкой

#### **1. Цель освоения дисциплины**

**Цель освоения дисциплины:** Целью изучения дисциплины Б1.В.ДВ.05.02 Работа в системе SketchUP является сформировать у обучающегося компетентность (в соответствии с указанными в табл. 1 требованиями к освоению дисциплины) по вопросу по вопросу выполнения студентами графических построений в 3D-системе SketchUp для реализации целей и задач, стоящих перед ландшафтным архитектором.

### **2. Место дисциплины в учебном процессе**

Дисциплина **Б1.В.ДВ.05.02 Работа в системе SketchUP** включена в обязательный перечень дисциплин учебного плана части, определяемой участниками образовательных отношений в числе дисциплин по выбору. Дисциплина **Б1.В.ДВ.05.02 Работа в системе SketchUP** реализуется в соответствии с требованиями ФГОС, ОПОП ВО и Учебного плана по направлению 35.04.09 Ландшафтная архитектура

Предшествующими курсами, на которых непосредственно базируется дисциплина **Б1.В.ДВ.05.02 Работа в системе SketchUP** являются «Работа в системе Autodesk AutoCAD» / «Работа в системе Corel Draw», «Архитектура растительных композиций».

Дисциплина **Б1.В.ДВ.05.02 Работа в системе SketchUP** является основополагающей для изучения следующих элементов учебного плана: производственная практика научно-исследовательская работа, преддипломная практика.

Особенностью дисциплины является формирование практических навыков работы по разработке проектов озеленения и благоустройства объектов ландшафтной архитектуры с использованием технических и программных средств трехмерной графики, подготовке наглядного презентационного материала.

Исходные умения (входящие требования):

- знать понятие компьютерная графика, растровый и векторный способы отображения проектных данных;
- форматы файлов, для сохранения графических данных;
- достоинства и недостатки трехмерной графики.

Рабочая программа дисциплины **Б1.В.ДВ.05.02 Работа в системе SketchUP** для инвалидов и лиц с ограниченными возможностями здоровья разрабатывается индивидуально с учетом особенностей психофизического развития, индивидуальных возможностей и состояния здоровья таких обучающихся.

### **3. Перечень планируемых результатов обучения по дисциплине, соотнесенных с планируемыми результатами освоения образовательной программы**

Изучение данной учебной дисциплины направлено на формирование у обучающихся компетенций, представленных в таблице 1.

### **4. Структура и содержание дисциплины**

#### **4.1 Распределение трудоёмкости дисциплины по видам работ**

#### **по семестрам**

Общая трудоёмкость дисциплины составляет 3 зач.ед. (108 часов), их распределение по видам работ семестрам представлено в таблице 2.

### Таблица 1

# **Требованияк результатам обучения по учебной дисциплине Б1. В.ДВ.05.02 Работав системе SketchUP**

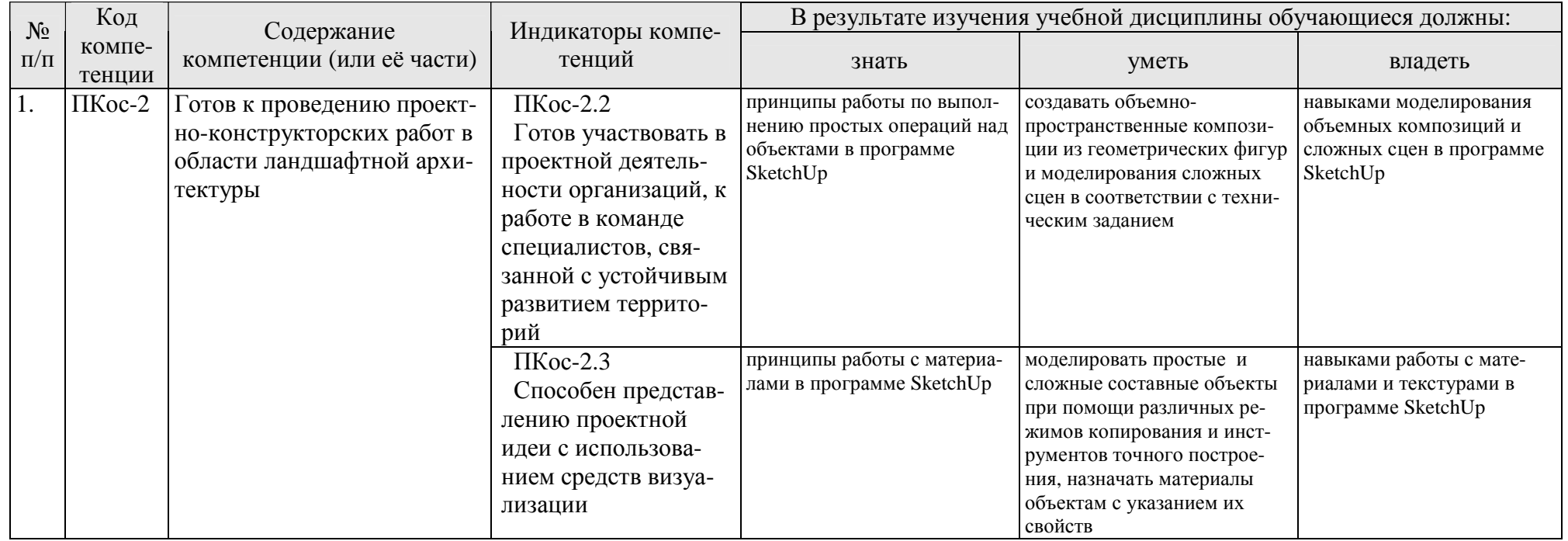

### **ОЧНАЯ ФОРМА ОБУЧЕНИЯ**

### Таблица 2а

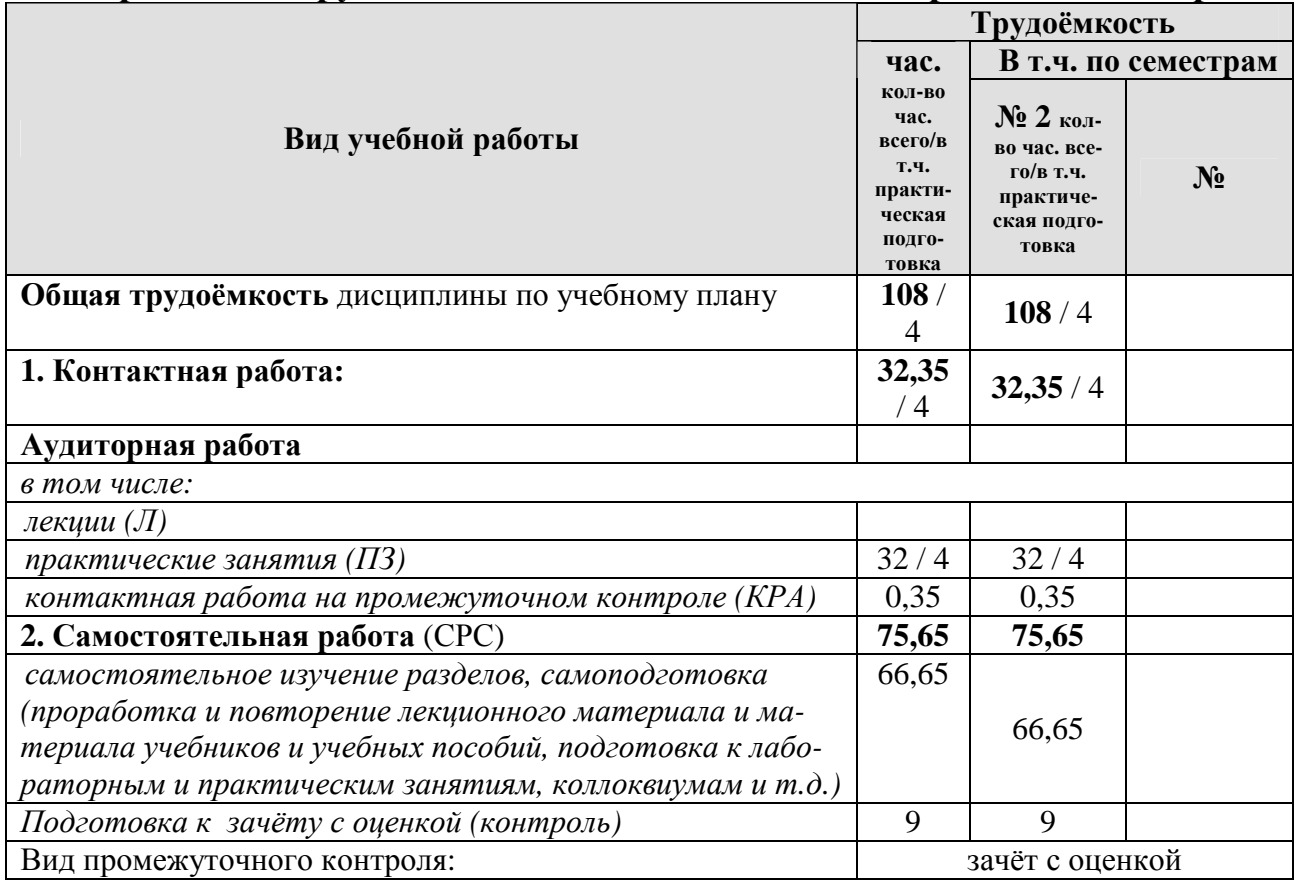

### **Распределение трудоёмкости дисциплины по видам работ по семестрам**

### **ЗАОЧНАЯ ФОРМА ОБУЧЕНИЯ**

#### Таблица 2б

## **Распределение трудоёмкости дисциплины по видам работ по сессиям**

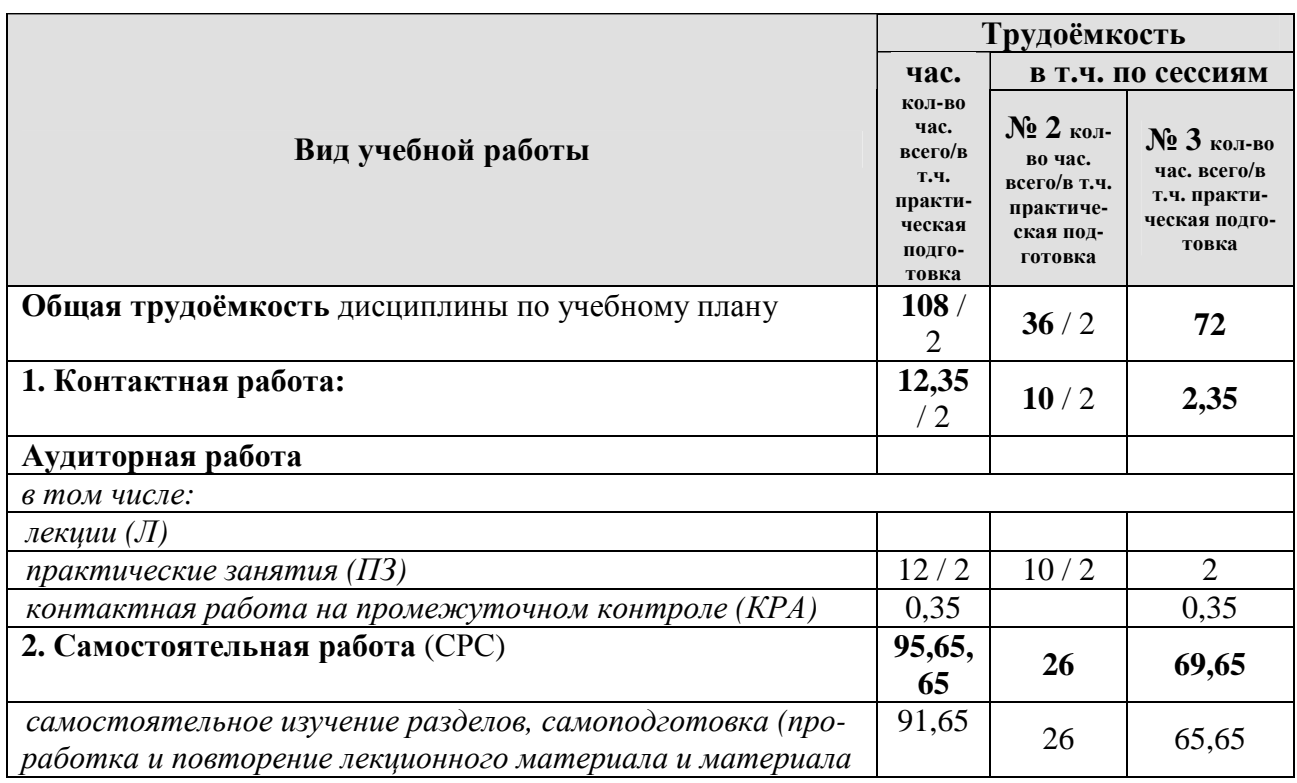

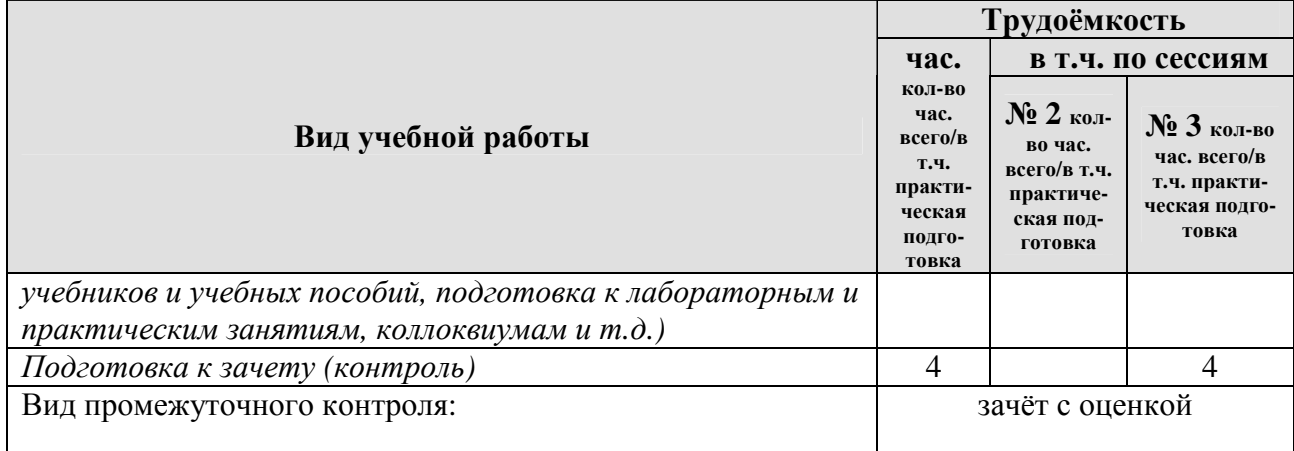

### **4.2 Содержание дисциплины**

### **ОЧНАЯ ФОРМА ОБУЧЕНИЯ**

### Таблица 3а

### **Тематический план учебной дисциплины**

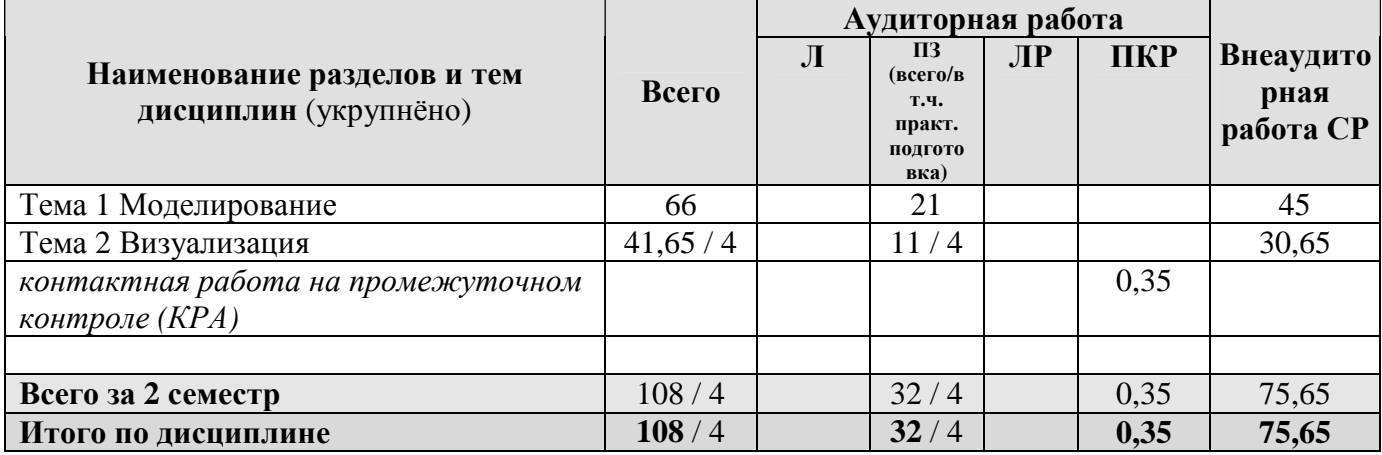

#### **ЗАОЧНАЯ ФОРМА ОБУЧЕНИЯ**

Таблица 3б

### **Тематический план учебной дисциплины**

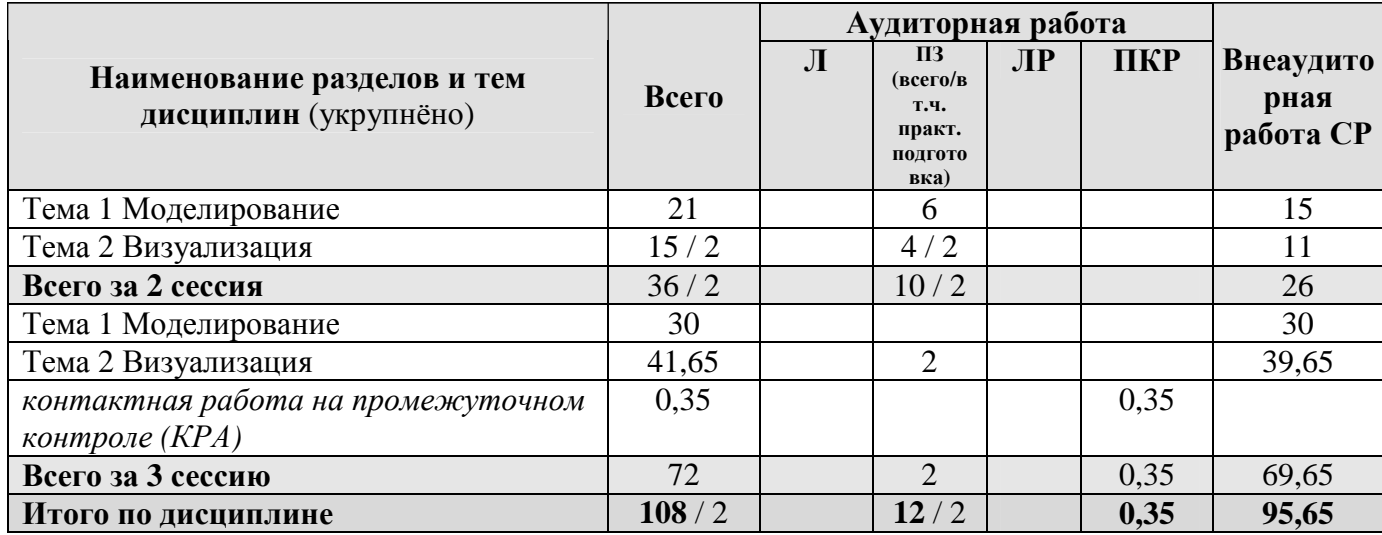

#### **Тема 1. Моделирование**

Трехмерная графика. Редактор SketchUp. Предназначение. Интерфейс. Принципы работы с использованием логического механизма программы. Настройка внешнего вида объектов и возможность анимации. Дополнительные утилиты. Компоненты – создание и использование библиотек. Сложное моделирование. Сложное редактирование. Группировка объектов. Создание линейного массива.

Группировка объектов позволяет объединить отдельные примитивы в единое целое, что облегчает их перемещение, копирование и редактирование. Линейный массив дает возможность скопировать элемент необходимое количество раз через равное расстояние. Отсечения поверхностей, инструменты сплошных тел (сложение, вычитание, обрезка, разделение). Вычитание, сложение и объединение геометрических фигур позволяет создать сложные примитивы.

#### **Тема 2. Визуализация.**

Текстурирование. способы подготовки текстуры. понятие текстура. настройка текстуры в зависимости от объекта моделирования.

#### **4.3 Лекции/практические занятия**

#### **ОЧНАЯ ФОРМА ОБУЧЕНИЯ**

#### Таблица 4а

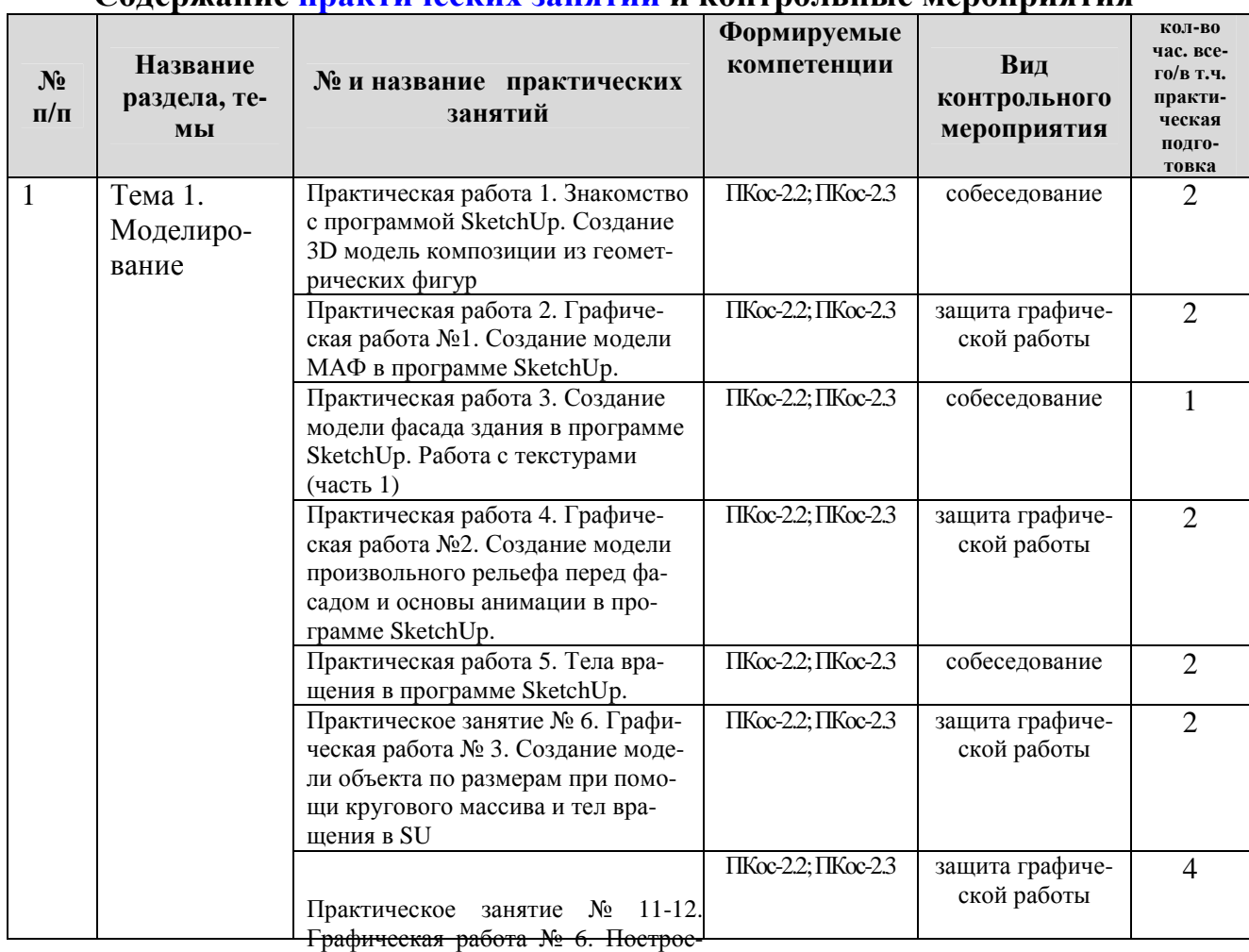

**Содержание практических занятий и контрольные мероприятия**

ние модели рельефа по горизонта-

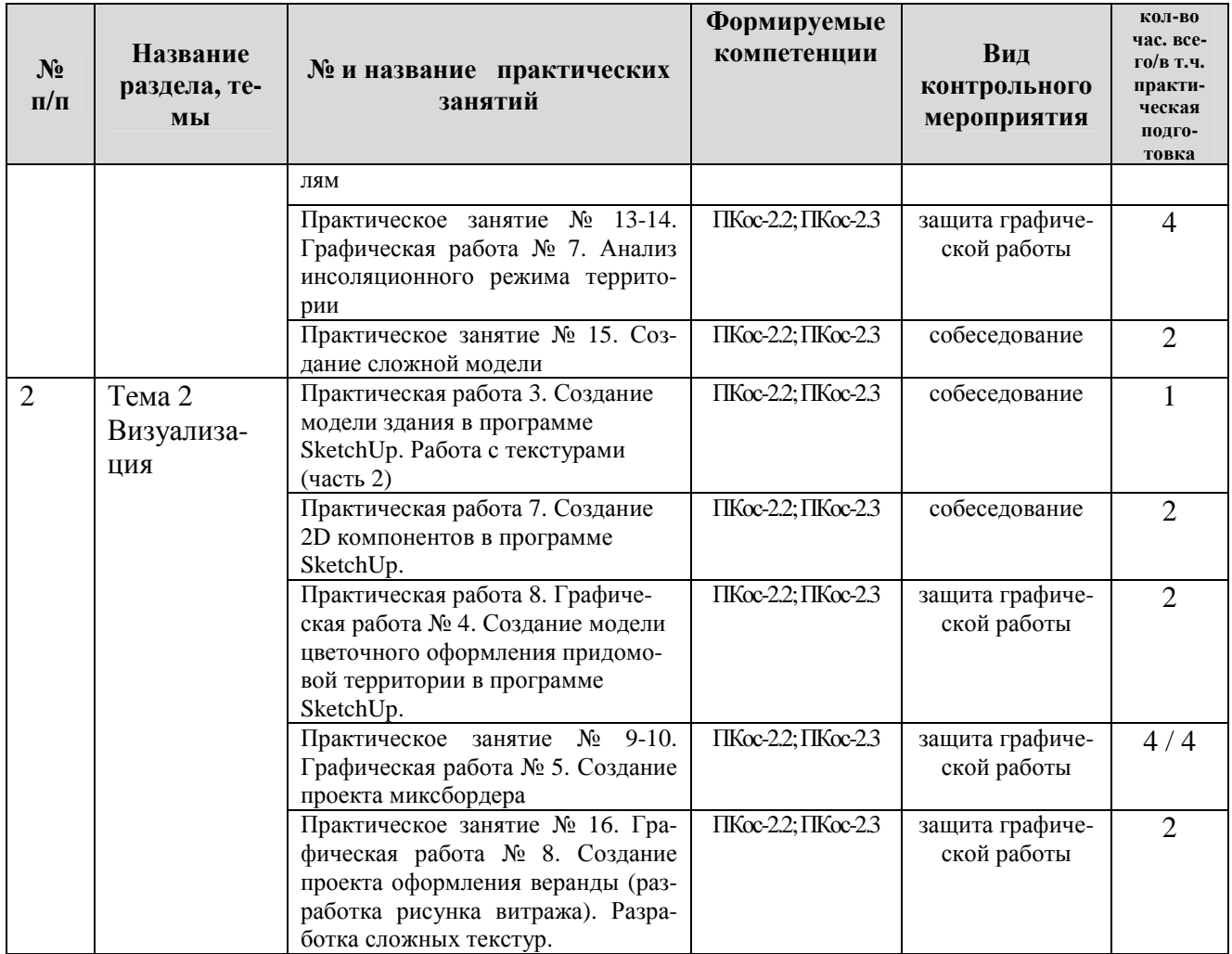

### **ЗАОЧНАЯ ФОРМА ОБУЧЕНИЯ**

### Таблица 4б

### **Содержание практических занятий и контрольные мероприятия**

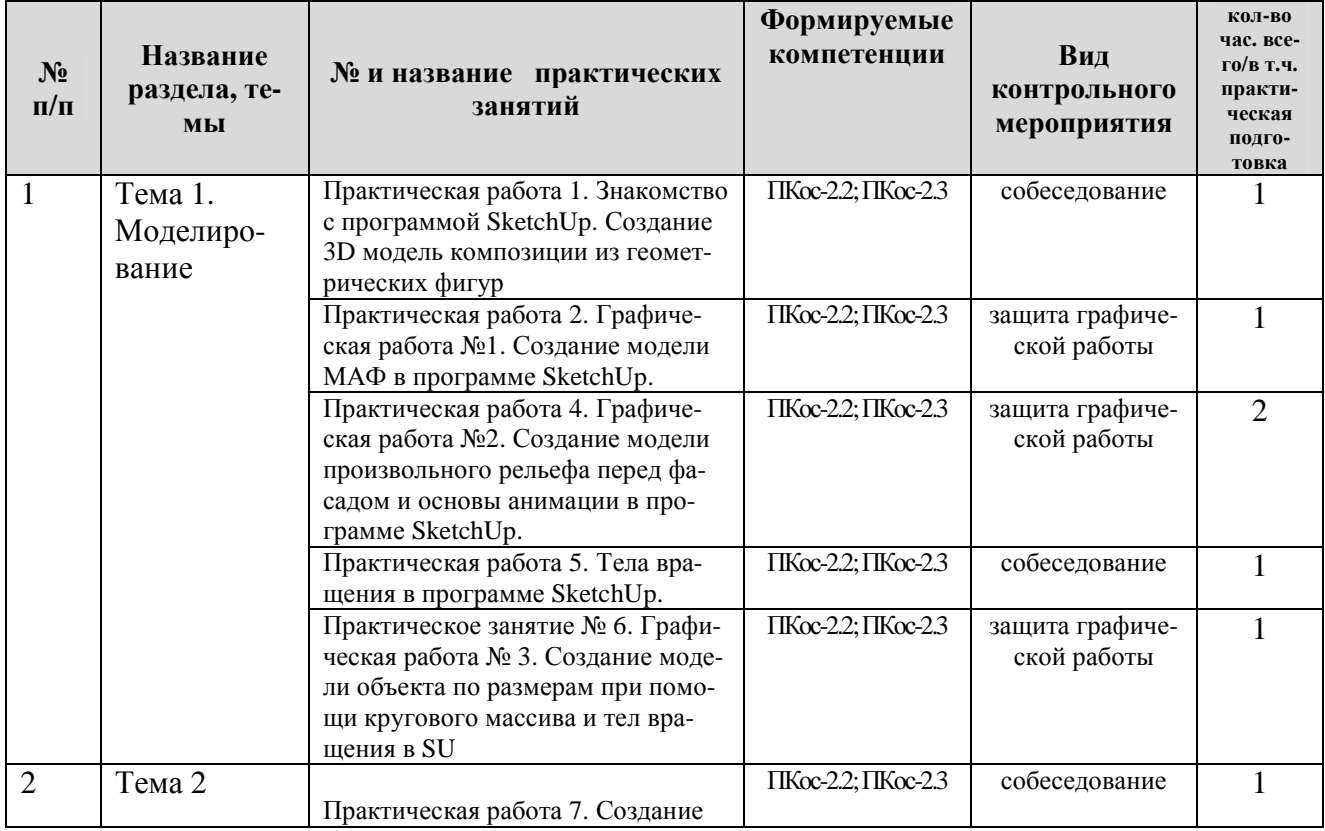

2D компонентов в программе

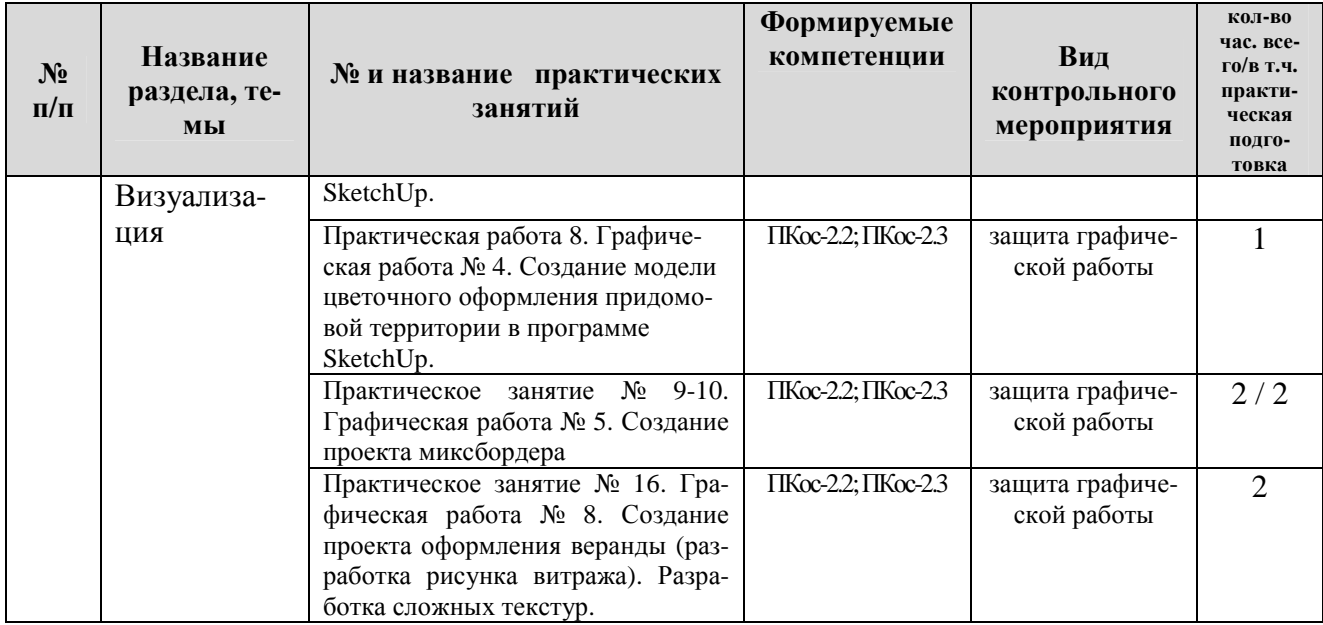

### **ОЧНАЯ ФОРМА ОБУЧЕНИЯ**

### Таблица 5а

### **Перечень вопросов для самостоятельного изучения дисциплины**

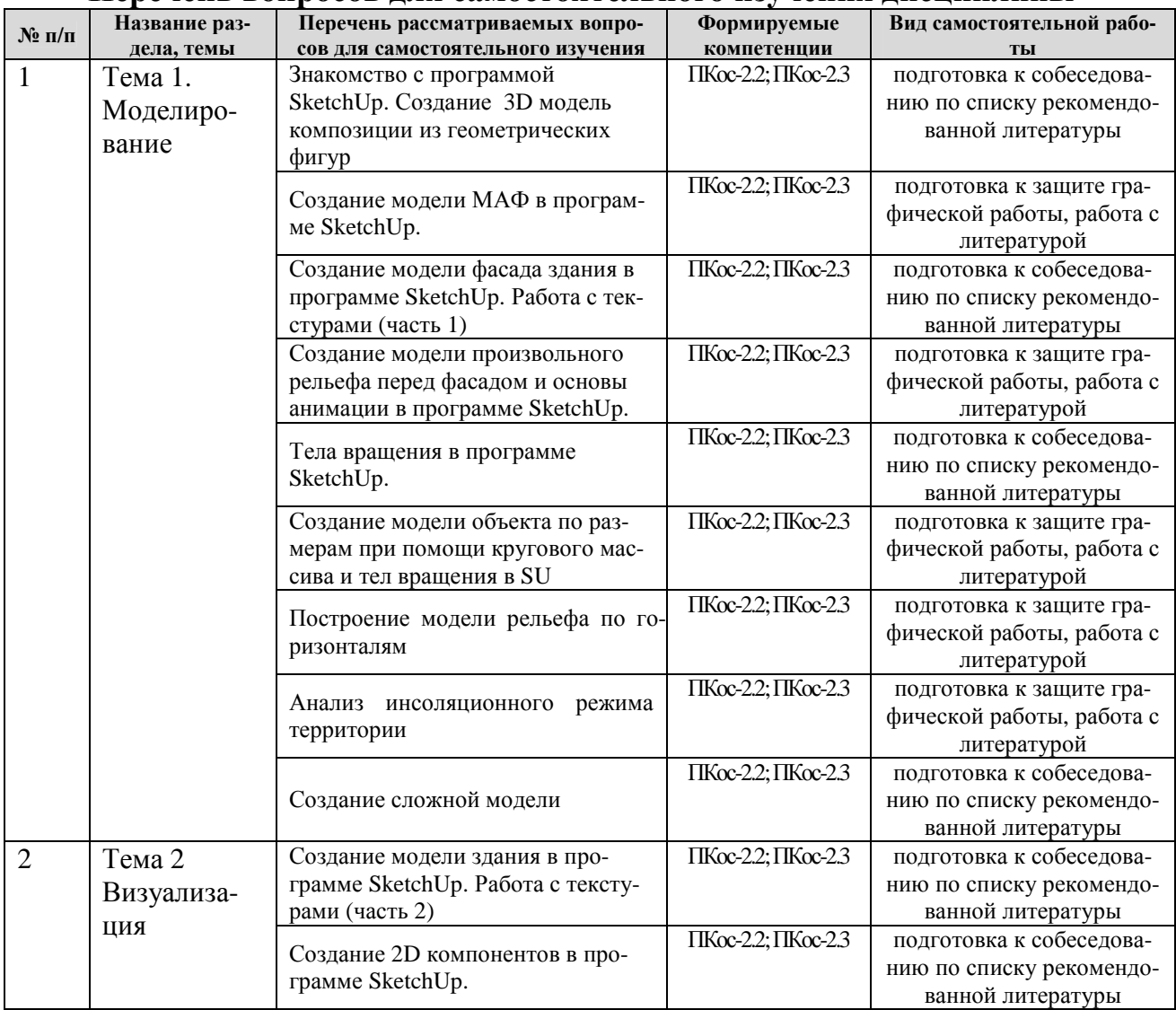

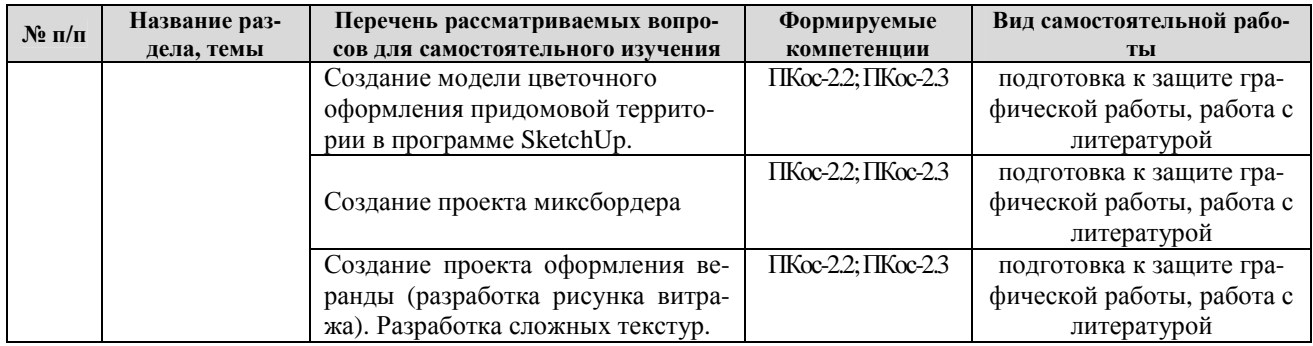

### **ЗАОЧНАЯ ФОРМА ОБУЧЕНИЯ**

### Таблица 5б

### **Перечень вопросов для самостоятельного изучения дисциплины**

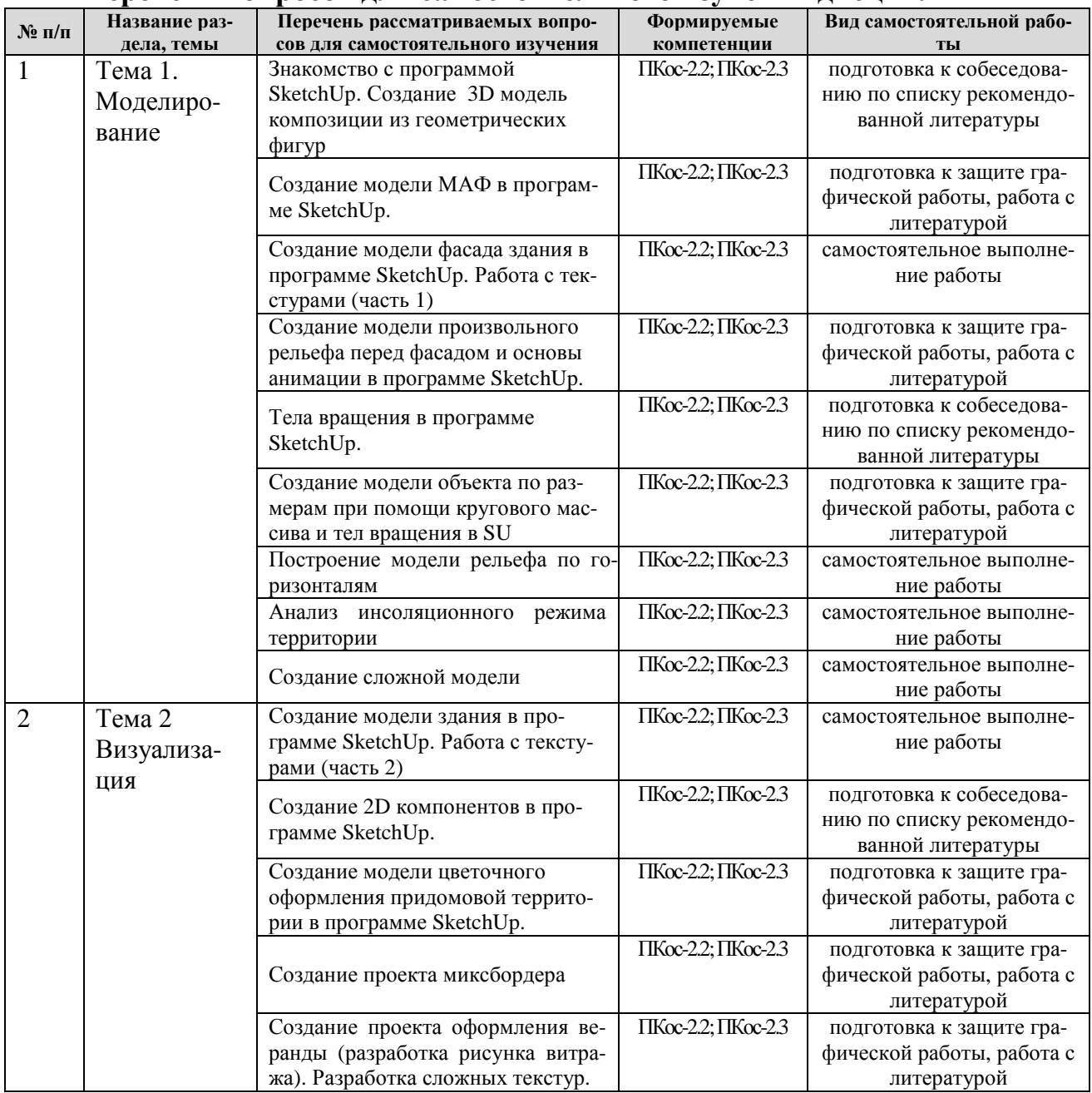

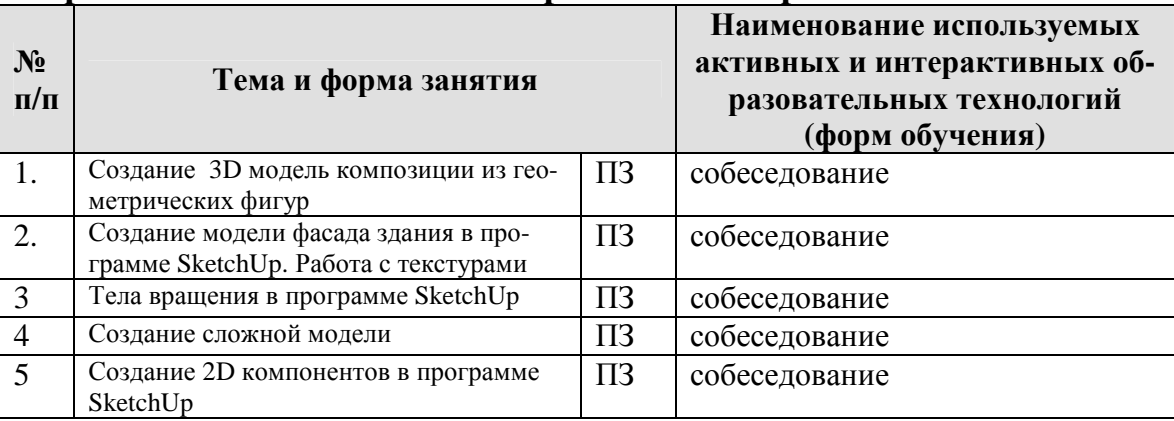

#### **Применение активных и интерактивных образовательных технологий**

#### **6. Текущий контроль успеваемости и промежуточная аттестация по итогам освоения дисциплины**

Полный перечень мероприятий и вопросов текущего и промежуточного контроля, а также оценочные материалы сформированости компетенций приведены в Оценочных материалах.

Ниже приведены только примерные вопросы и задания текущего и промежуточного контроля.

### **6.1. Типовые контрольные задания или иные материалы, необходимые для оценки знаний, умений и навыков и (или) опыта деятельности**

- 1) Вопросы для подготовки к контрольным мероприятиям (текущий контроль)
- *1) В каком пространстве происходит работа в программе?*
- *2) Принцип работы с инструментом рисования окружности.*
- *3) Принцип работы с инструментом рисования прямоугольника.*
- *4) Принцип работы с инструментом рисования многогранника.*
- *5) Принцип работы с инструментом рисования отрезков.*
- *6) Создание замкнутой плоскости в программе.*
- *7) Привязки и дружественный интерфейс программы.*
- *8) Работа с инструментом придания объема.*
- 9) *Инструменты редактирования: перемещение, копирование, поворот.*
- *10) Инструменты просмотра изображения в рабочем пространстве.*
- *11) Работа с размерами, способы измерения расстояний и задания размеров.*
- *12) Инструмент рулетка и работа с ним.*
- *13) Понятие текстура.*
- *14) Свойства текстуры.*
- *15) Сходимость и способы ее проверки.*
- *16) Отличие штампа и узорного штампа.*
- *17) Применение текстуры, последовательность действий.*
- *18) Возможности фильтра «Сдвиг».*
- *19) Как импортировать изображение в программу?*
- *20) Принцип работы с инструментом рисования окружности.*
- *21) Принцип работы с инструментом рисования прямоугольника.*
- *22) Принцип работы с инструментом рисования многогранника.*
- *23) Принцип работы с инструментом рисования отрезков.*
- *24) Создание замкнутой плоскости в программе.*
- *25) Привязки и дружественный интерфейс программы.*
- *26) Работа с инструментом придания объема.*
- *27) Инструменты редактирования: перемещение, копирование, поворот.*
- *28) Инструменты просмотра изображения в рабочем пространстве.*
- 29) *Работа с размерами, способы измерения расстояний и задания размеров.*
- *30) Инструмент рулетка и работа с ним.*
- *31) Как импортировать изображение в программу?*
- *32) Способы создания тел вращения.*
- *33) Работа с инструментом для создания тел вращения.*
- *34) Задание контура объекта и траектории ведения инструмента.*
- *35) Создание замкнутой плоскости в программе.*
- *36) Привязки и дружественный интерфейс программы.*
- *37) Работа с инструментом придания объема.*
- 38) *Инструменты редактирования: перемещение, копирование, поворот.*
- *39) Инструменты просмотра изображения в рабочем пространстве.*
- *40) Работа с размерами, способы измерения расстояний и задания размеров.*
- *41) Инструмент рулетка и работа с ним.*
- *42) Как временно скрыть плоскости и грани?*
- *43) Как осуществляется заливка разными текстурами или цветом?*
- *44) Назовите возможности программы по вставке и использованию текстур.*
- *45) Библиотеки компонентов.*
- *46) Перемещение в координатной плоскости.*
- *47) Способы придания объема в программе.*
- *48) Разметка карандашом и рулеткой.*
- 49) Установка и настройка различных фонов в сцене.
- 50) Применение текстур к элементам сцены.

### **6.2. Описание показателей и критериев контроля успеваемости, описание шкал оценивания**

Полная система оценки сформированности компетенций приведена в Оценочных материалах.

Для оценки знаний, умений, навыков и формирования компетенции по дисциплине может применяться **традиционная** система контроля и оценки успеваемости студентов. Оценка выставляется при наборе определенного количества баллов в соответтсвии с оценочными материалами дисциплины.

При использовании традиционной системы контроля и оценки успеваемости студентов должны быть представлены критерии выставления оценок по четырехбалльной системе «отлично», «хорошо», «удовлетворительно», «неудовлетворительно».

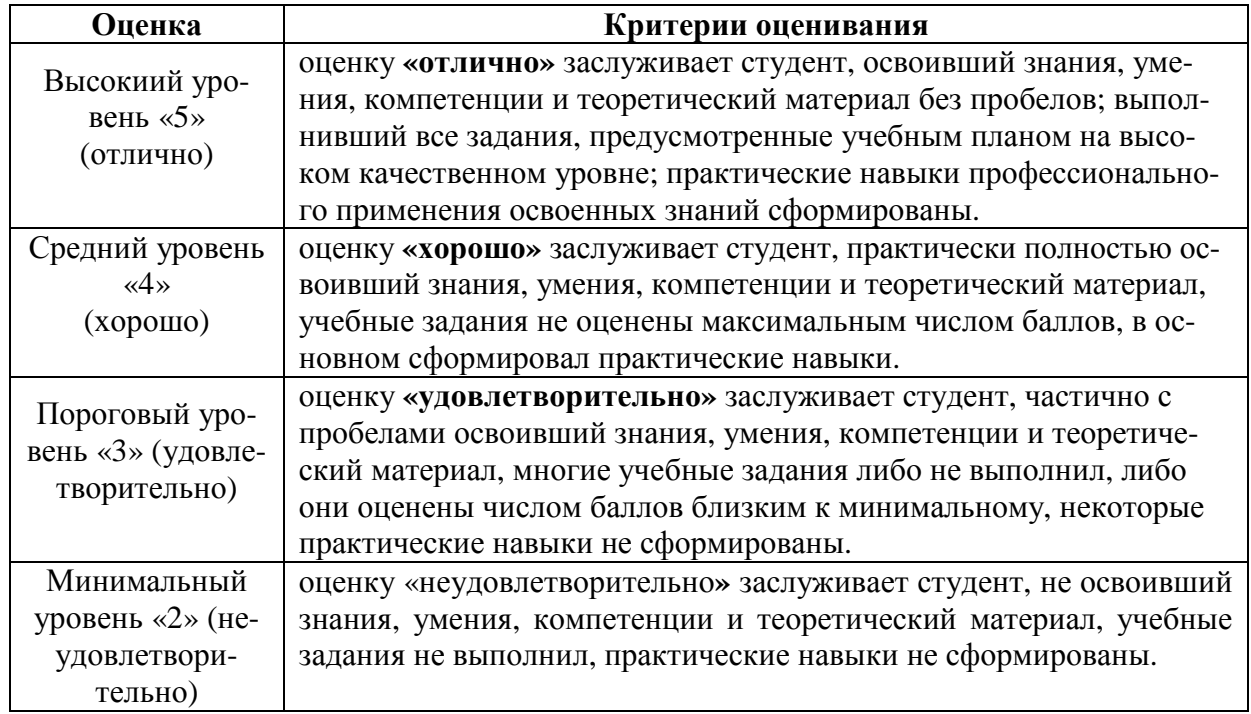

### **Критерии оценивания результатов обучения**

Таблица 8

### **7. Учебно-методическое и информационное обеспечение дисциплины**

### **7.1 Основная литература**

- 1. Компьютерная графика. Моделирование в программе Sketch Up : учебное пособие / Н. А. Белоногова, Е. В. Ефимова, А. С. Кривоногова, Е. И. Смирнова. — Санкт-Петербург : СПбГЛТУ, 2016. — 48 с. — ISBN 978- 5-9239-0914-2. — Текст : электронный // Лань : электроннобиблиотечная система. — URL: https://e.lanbook.com/book/91201 (дата обращения: 06.07.2021). — Режим доступа: для авториз. пользователей.
- 2. Брайтман, М. SketchUp для архитекторов / М. Брайтман ; перевод с английского В. Пташинский. — Москва : ДМК Пресс, 2020. — 602 с. — ISBN 978-5-97060-745-9. — Текст : электронный // Лань : электроннобиблиотечная система. — URL: https://e.lanbook.com/book/131718 (дата обращения: 06.07.2021). — Режим доступа: для авториз. пользователей.
- 3.

### **7.2 Дополнительная литература**

1. Пушкарева, Т. П. Компьютерный дизайн : учебное пособие / Т. П. Пушкарева, С. А. Титова. — Красноярск : СФУ, 2020. — 192 с. — ISBN 9785-7638-4194-7. — Текст : электронный // Лань : электроннобиблиотечная система. — URL: https://e.lanbook.com/book/181561 (дата обращения: 06.07.2021). — Режим доступа: для авториз. пользователей.

2. Никулин, Е.А. Компьютерная графика. Модели и алгоритмы : учебное пособие / Е.А. Никулин. — 2-е изд., стер. — Санкт-Петербург : Лань, 2018. — 708 с. — ISBN 978-5-8114-2505-1. — Текст : электронный // Лань : электронно-библиотечная система. — URL: https://e.lanbook.com/book/107948 (дата обращения: 28.07.2019). — Режим доступа: для авториз. пользователей.

3.

### **8. Перечень ресурсов информационно-телекоммуникационной сети «Интернет», необходимых для освоения дисциплины**

1. SketchUp. Режим доступа: https://www.sketchup.com, свободный. – Заглавие с экрана

2. Просто SketchUp. Режим доступа: http://prosketchup.narod.ru/uchebnik.htm, свободный. – Заглавие с экрана

### **9. Перечень программного обеспечения и информационных справочных систем**

- 1. Базы данных, информационно-справочные и поисковые системы Yandex, Google.
- 2. Информационно-справочная система в области ландшафтного дизайна. Режим доступа: http://gardener.ru/ , свободный. – Заглавие с экрана.
- 3. Электронно-библиотечная система РГАУ-МСХА имени К. А. Тимирязева http://elib.timacad.ru/, свободный. – Заглавие с экрана.

Таблица 9

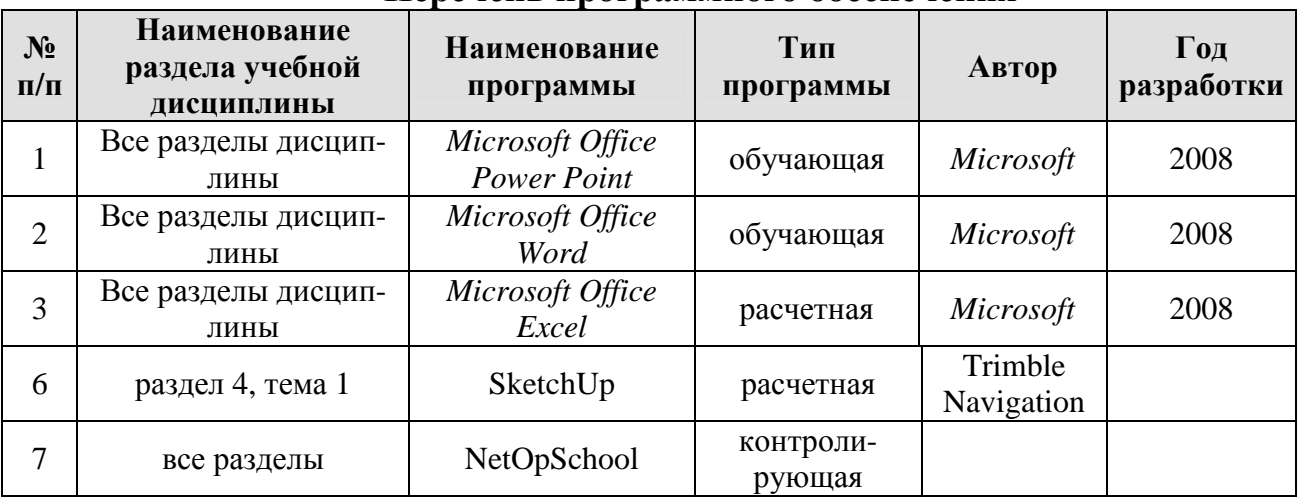

**Перечень программного обеспечения**

### **10. Описание материально-технической базы, необходимой для осуществления образовательного процесса по дисциплине**

Таблица 10

### **Сведения об обеспеченности специализированными аудиториями, кабинетами, лабораториями**

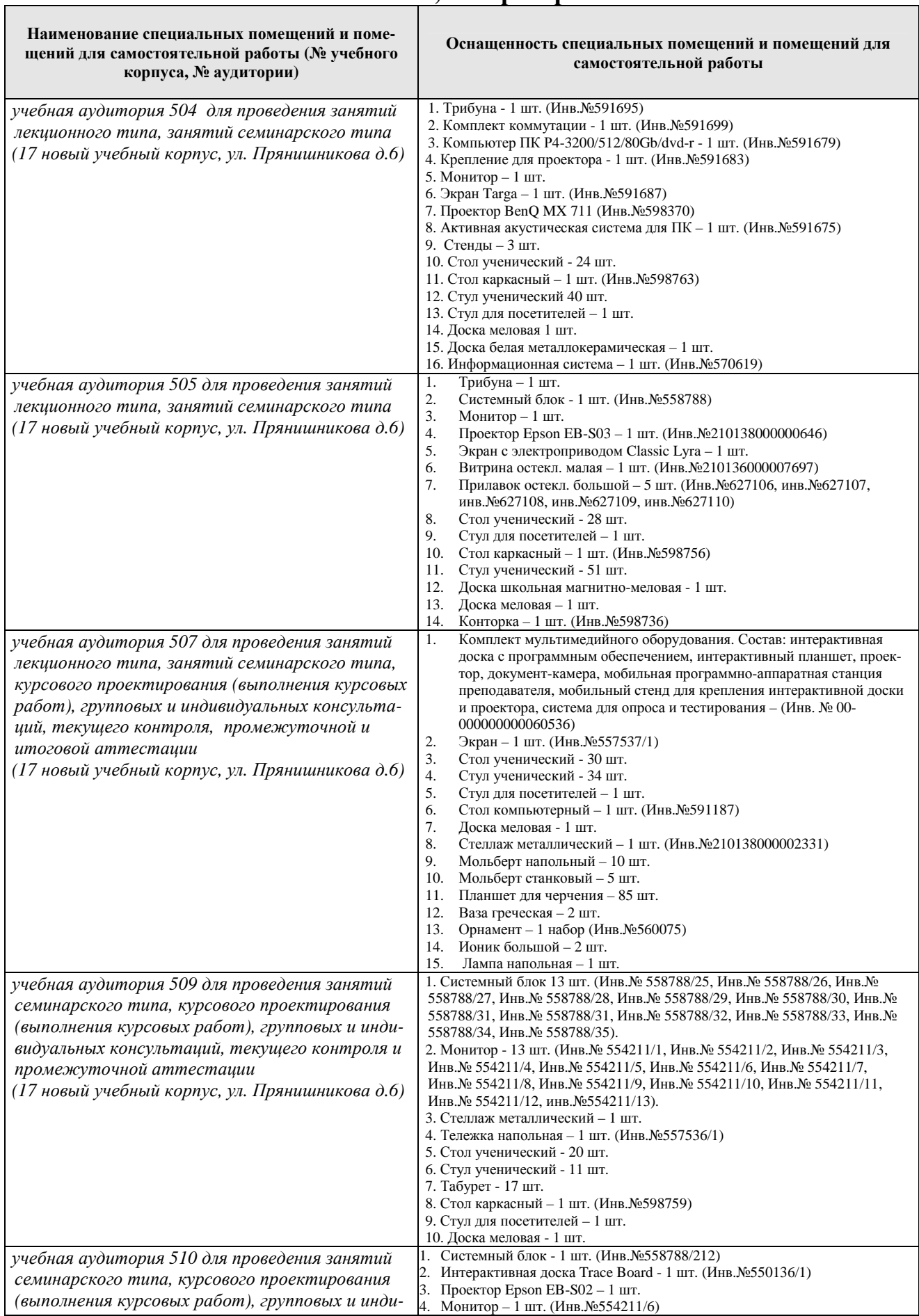

 $\overline{\phantom{a}}$ 

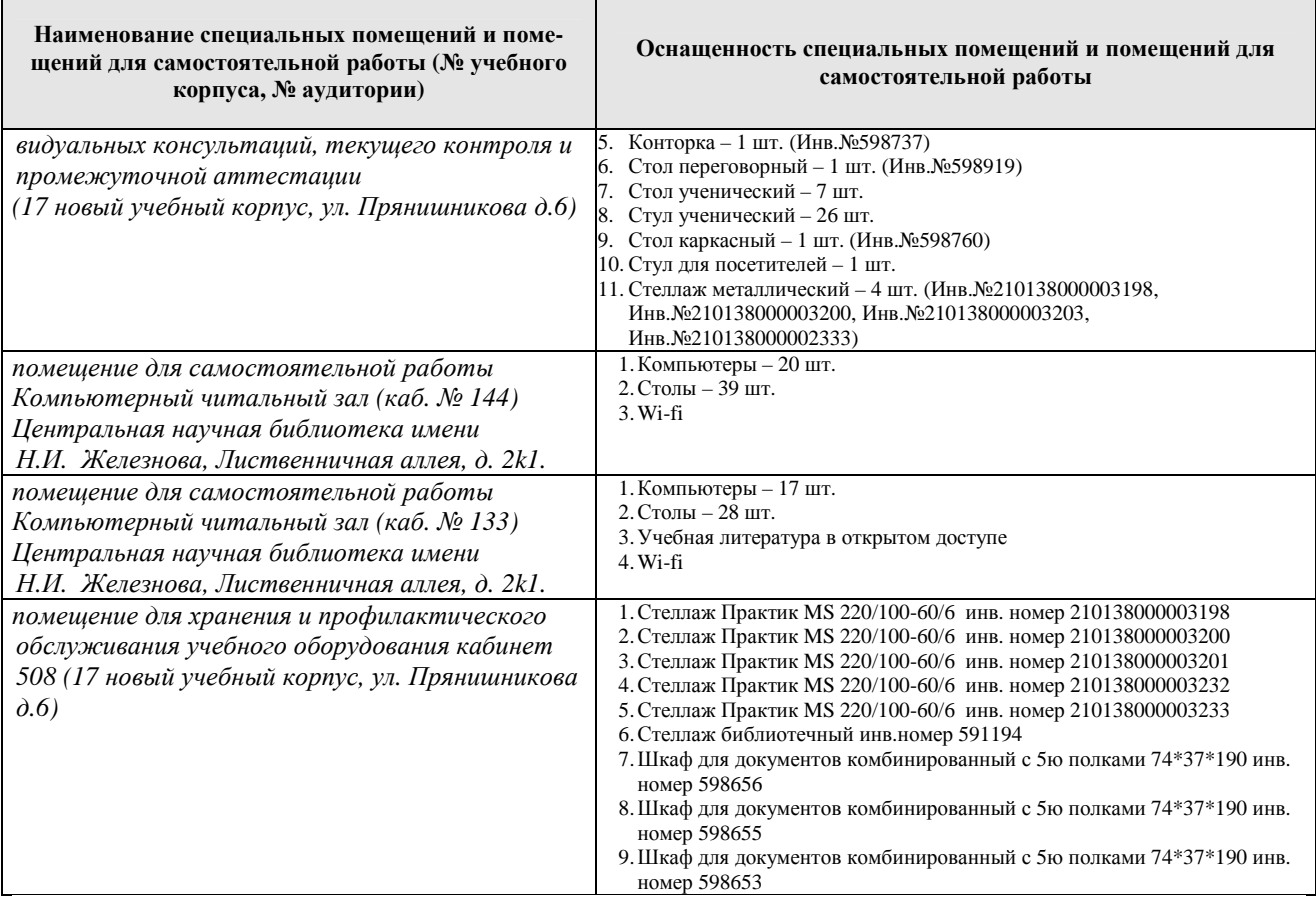

### **11. Методические рекомендации студентам по освоению дисциплины**

Самостоятельная работа студента – средство вовлечения студента в самостоятельную познавательную деятельность, формирует у него психологическую потребность в систематическом самообразовании.

Основные задачи самостоятельной работы:

1. Привитие и развитие навыков студентами самостоятельной учебной работы и формирование потребности в самообразовании;

2. Освоение содержания дисциплины в рамках тем, выносимых на самостоятельное изучение студента;

3. Осознание основных положений курса в ходе конспектирования материала на занятиях;

4. Использование материала, собранного и полученного в ходе самостоятельных занятий, для эффективной подготовки к итоговым формам контроля.

Виды самостоятельной работы по дисциплине

Для успешного освоения дисциплины студенту рекомендуются следующие виды заданий для самостоятельной работы:

• чтение и конспектирование дополнительной литературы по предмету;

• ознакомление с нормативными документами;

• использование аудио- и видеозаписей, компьютерной техники, сети Интернет.

Таблица 11

#### Указания обучающимся по освоению дисциплины

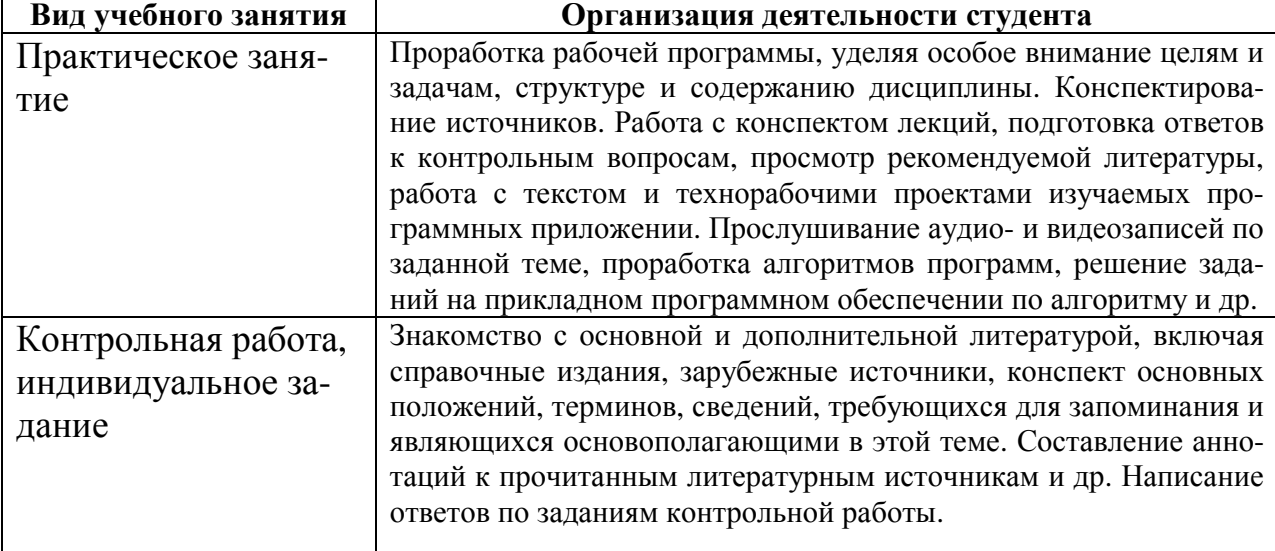

### **Виды и формы отработки пропущенных занятий**

Студент, пропустивший занятия, обязан выполнить практические задания, предусмотренные календарно-тематическим планом, в полном объеме и при необходимости, защитить их преподавателю.

### **12. Методические рекомендации преподавателям по организации обучения по дисциплине в т.ч. для лиц с ограниченными возможностями**

Дисциплина **Б1.В.ДВ.05.02 Работа в системе SketchUP** является важной для обучения студента в ряду специализированных дисциплин. Преподаватель, ведущий практические занятия, должен иметь базовое образование или опыт работы в сфере ландшафтного проектирования.

Все практические работы носят строго профессиональный характер и навыки, полученные при выполнении этих работ, пригодятся студенту на всех этапах обучения, при подготовке выпускной работы (магистерской диссертации) и в профессиональной деятельности.

Необходимо наиболее полно использовать интерактивные методы работы – обсуждение результатов проектирования в группе с обязательным выделением как наиболее сильных сторон работы, так и отмечая слабые и неудачные ее стороны.

### **Организация обучения по дисциплине для лиц с ограниченными возможностями**

Профессорско-педагогический состав знакомится с психологофизиологическими особенностями обучающихся инвалидов и лиц с ограниченными возможностями здоровья, индивидуальными программами реабилитации инвалидов (при наличии). При необходимости осуществляется дополнительная поддержка преподавания тьюторами, психологами, социальными работниками, прошедшими подготовку ассистентами.

В соответствии с методическими рекомендациями Минобрнауки РФ (утв. 8 апреля 2014 г. N АК-44/05вн) в курсе предполагается использовать социально-активные и рефлексивные методы обучения, технологии социокультурной

реабилитации с целью оказания помощи в установлении полноценных межличностных отношений с другими студентами, создании комфортного психологического климата в студенческой группе. Подбор и разработка учебных материалов производятся с учетом предоставления материала в различных формах: аудиальной, визуальной, с использованием специальных технических средств и информационных систем.

Медиаматериалы также следует использовать и адаптировать с учетом индивидуальных особенностей обучения лиц с ОВЗ.

Освоение дисциплины лицами с ОВЗ осуществляется с использованием средств обучения общего и специального назначения (персонального и коллективного использования). Материально-техническое обеспечение предусматривает приспособление аудиторий к нуждам лиц с ОВЗ.

Форма проведения аттестации для студентов-инвалидов устанавливается с учетом индивидуальных психофизических особенностей. Для студентов с ОВЗ предусматривается доступная форма предоставления заданий оценочных средств, а именно:

• в печатной или электронной форме (для лиц с нарушениями опорно-двигательного аппарата);

• в печатной форме или электронной форме с увеличенным шрифтом и контрастностью (для лиц с нарушениями слуха, речи, зрения);

• методом чтения ассистентом задания вслух (для лиц с нарушениями зрения).

Студентам с инвалидностью увеличивается время на подготовку ответов на контрольные вопросы. Для таких студентов предусматривается доступная форма предоставления ответов на задания, а именно:

• письменно на бумаге или набором ответов на компьютере (для лиц с нарушениями слуха, речи);

• выбором ответа из возможных вариантов с использованием услуг ассистента (для лиц с нарушениями опорно-двигательного аппарата);

• устно (для лиц с нарушениями зрения, опорно-двигательного аппарата).

При необходимости для обучающихся с инвалидностью процедура оценивания результатов обучения может проводиться в несколько этапов.

### **Программу разработал:**

Довганюк А.И. канд. биол. наук, доцент

o dela l